## 19/03/2020 6èmeF

Bonjour,

Afin de vous permettre de continuer votre progression en technologie, je vous déposerai chaque jeudi des documents au format « pdf ».

Si vous ne parvenez pas à les ouvrir, vous pouvez m'envoyer un message à l'adresse mail : [technobegon2020@gmail.com](mailto:technobegon2020@gmail.com)

De même si vous faites les activités proposées, vous pouvez également me les envoyer à cette adresse mail si vous voulez que je les corrige.

ATTENTION: PENSEZ A BIEN NOTER VOTRE NOM PRENOM ET CLASSE DANS VOTRE MESSAGE, SUR VOTRE CLASSEUR ET SUR LE DOCUMENT, car j'ai beaucoup d'élèves. Merci.

REMARQUE : Vous pouvez imprimer les documents si vous avez une imprimante ou vous pouvez vous faire un dossier informatique « technologie6 » et tout stocker dedans. Vous pouvez faire les activités dans votre classeur, puis les photographier et me les envoyer par mail.

Aujourd'hui, je vous joins 2 activités :

(à noter dans votre classeur sur une nouvelle feuille)

Séquence 5 : Informatique

Séance n°1: L'ordinateur et ses périphériques

Problématique ?

- Quels sont les périphériques d'un ordinateur ?
- Quelle est leur fonction d'usage ?

Travail à faire :

Activité 1 : Les périphériques :

A partir de l'adresse ci-dessous ou du qrcode compléter l'activité appelée : Les périphériques enregistrée sous le nom : 6A-Technologie-Mme Pethe-002

• [http://www.cite-sciences.fr/carrefour](http://www.cite-sciences.fr/carrefour-numerique/ressources/tutoriel/ordinateur/cyberbase09_home.html)[numerique/ressources/tutoriel/ordinateur/cyberbase09\\_home.html](http://www.cite-sciences.fr/carrefour-numerique/ressources/tutoriel/ordinateur/cyberbase09_home.html)

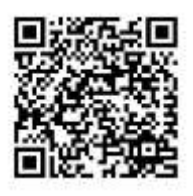

## REMARQUE : SI VOUS NE PARVENEZ PAS A OUVRIR CE DOCUMENT « FLASH », AVEC LE LIEN CI-DESSUS OU LE QRCODE CE N'EST PAS GRAVE, VOICI QUELQUES CAPTURES D'ECRAN QUI POURRONT VOUS AIDER.

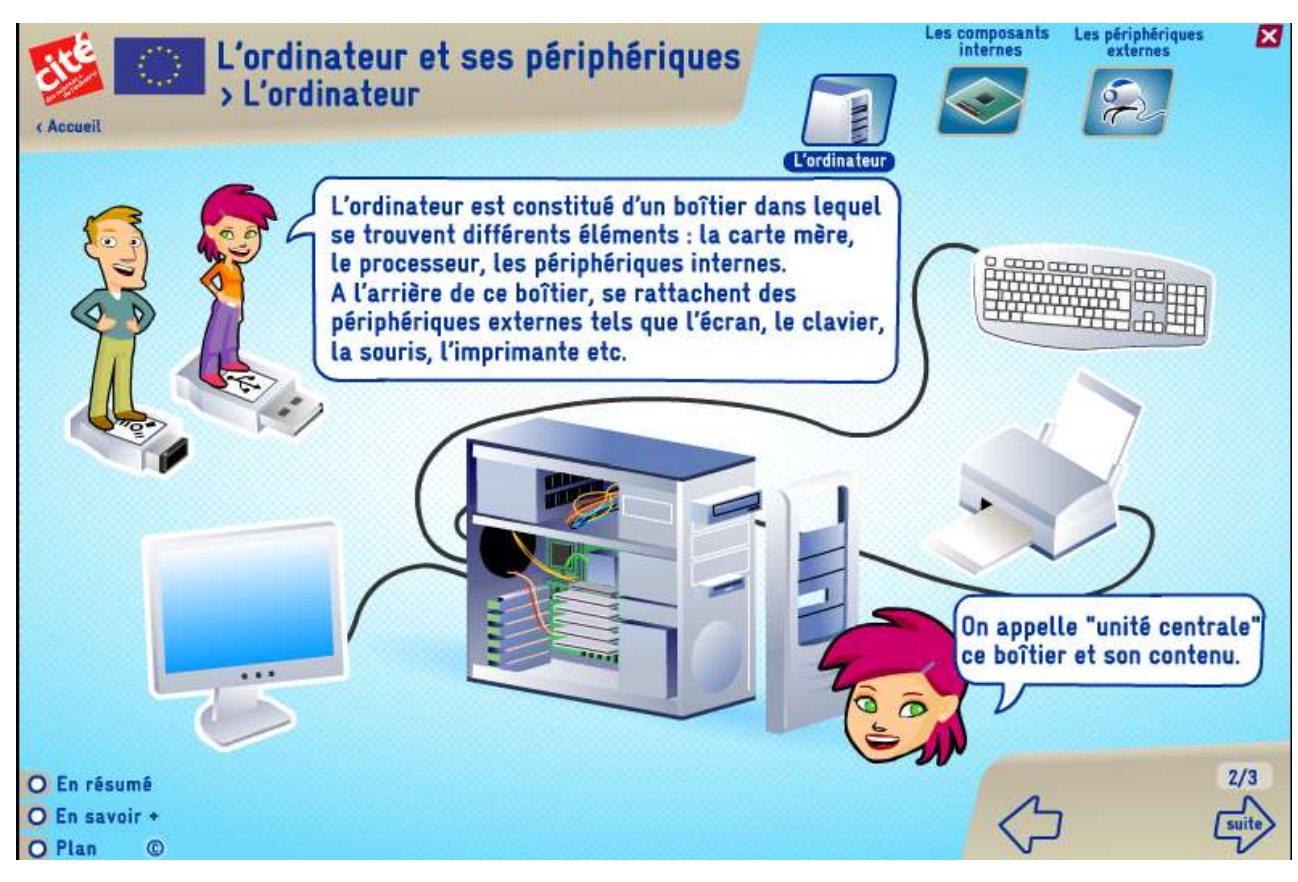

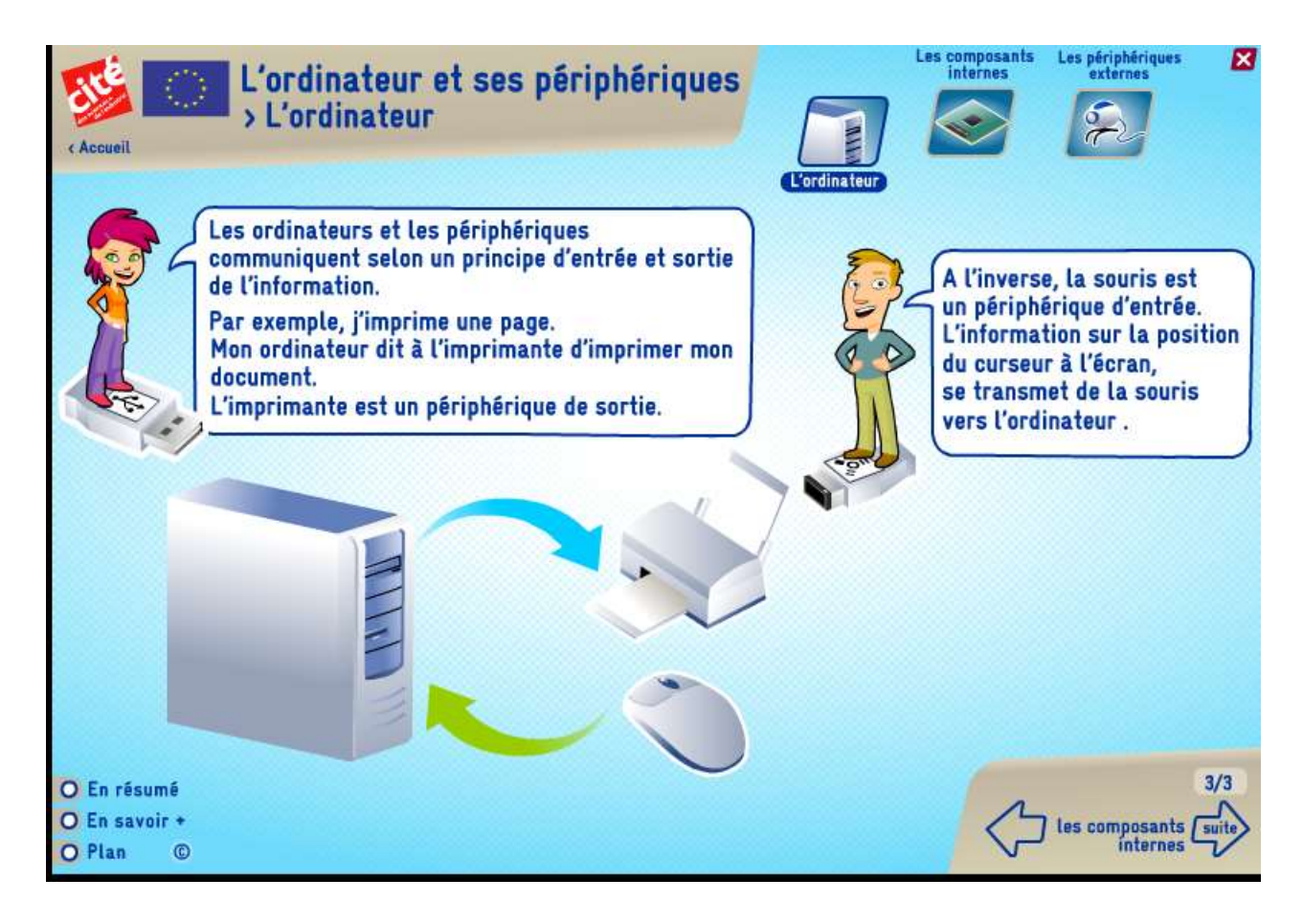

6F-technologie-Mme Pethe-001

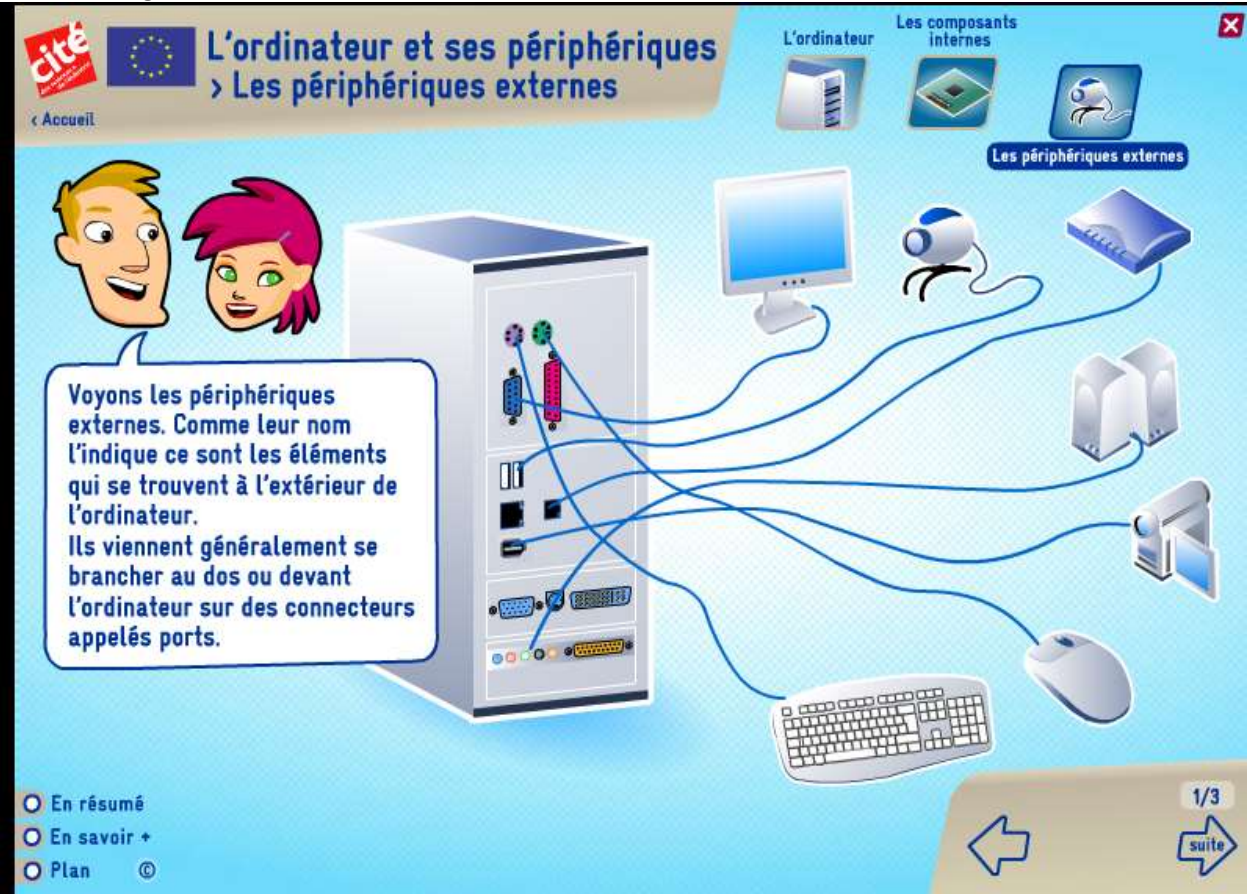

## Activité 2 : La fonction d'usage des périphériques :

ouvrir le document appelé : 6A-technologie-Mme Pethe-003 et faire l'activité directement dans votre classeur.

Je vous souhaite bon courage. Cordialement, Mme Pethe

6F-technologie-Mme Pethe-001